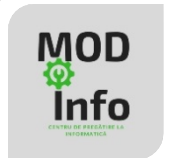

# **Descompunerea în factori primi**

# **Problemă**

Se dă un număr natural **n.** Afișați, pe câte un rând al ecranului, factorii din descompunerea lui **n**  în factori primi și puterile la care aceștia apar.

Exemplu: pentru  $n = 40$  se va afișa pe ecran:

2 3

5 1

Deoarece  $n=2^{3*}5^1$ .

## **Cum se descompune în factori primi un număr natural?**

Se consideră o valoare inițială a factorului **f=2.** Se împarte **n** la **f** cât timp se poate și se contorizează numărul de repetiții; acesta fiind puterea **p** la care va apărea factorul **f** în descompunere. Apoi se incrementează valoarea factorului și se continuă algoritmul până când **n=1.**

$$
\begin{array}{c|c}\n n=40 & f=2 \\
 n=20 & f=2 \\
 n=10 & f=2, p=3 \\
 n=5 & f=5, p=1 \\
 n=1 & 1 & 1\n\end{array}
$$

```
#include <iostream>
using namespace std;
int main()
{
     int n,f,p;
     cin>>n;
    f=2; while(n>1)
```

```
 {
          p=0;
         while(n \text{f} == 0) {
               n=n/f;
              p++;
          }
          if(p>0)
             cout<<f<<" "<<p<<"\n";
         f++; }
     return 0;
}
```
# **Variante de realizare în C++ a descompunerii în factori primi**

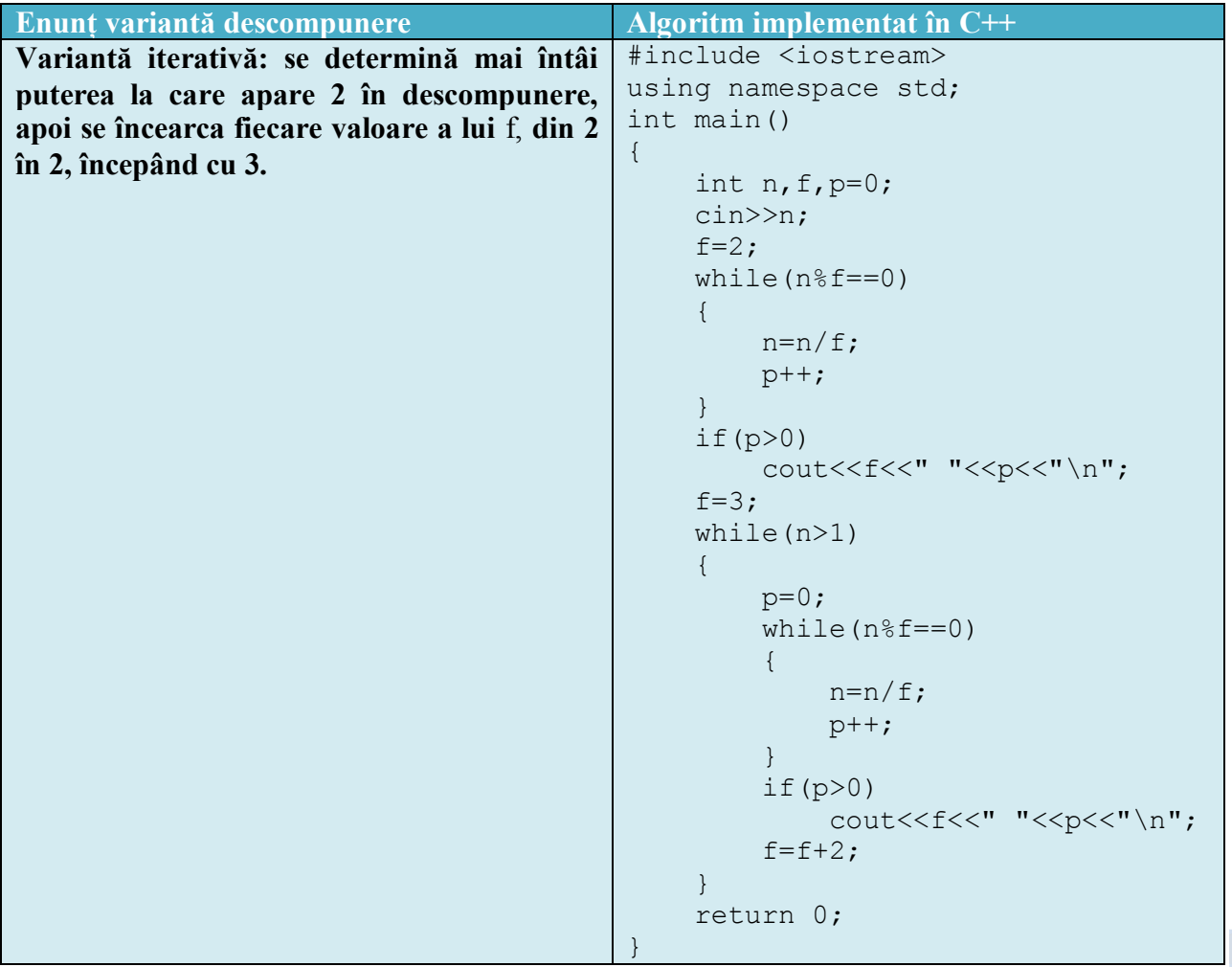

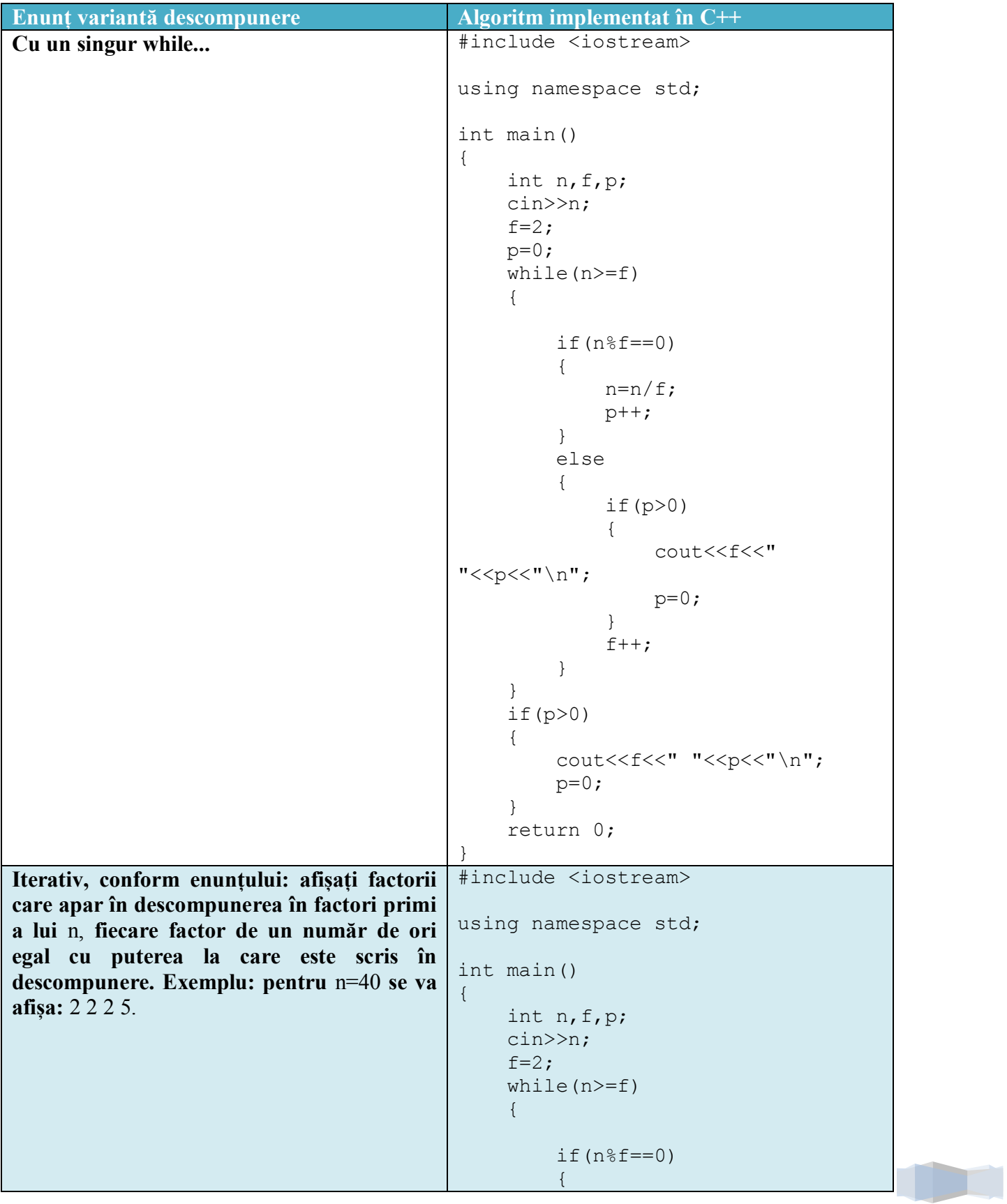

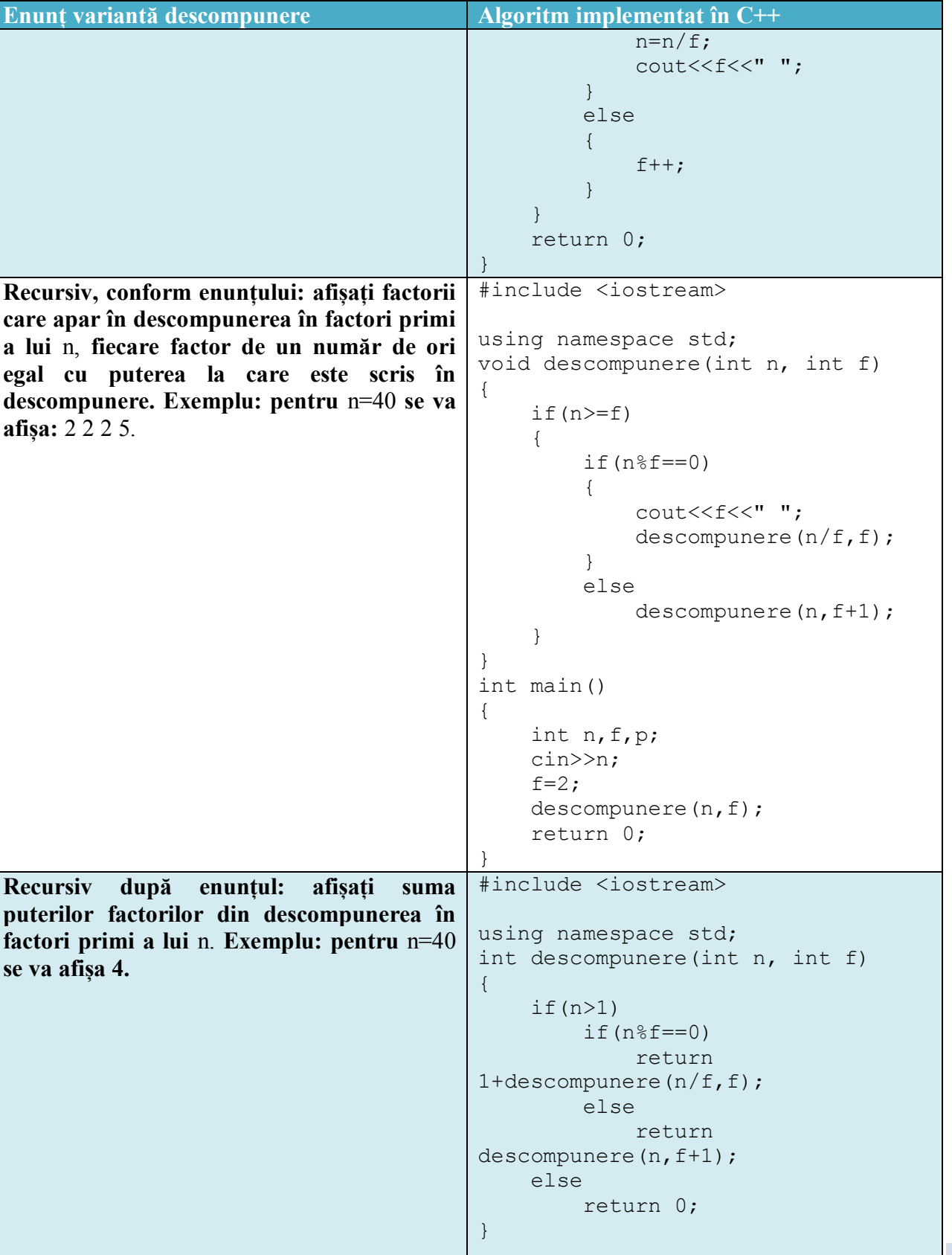

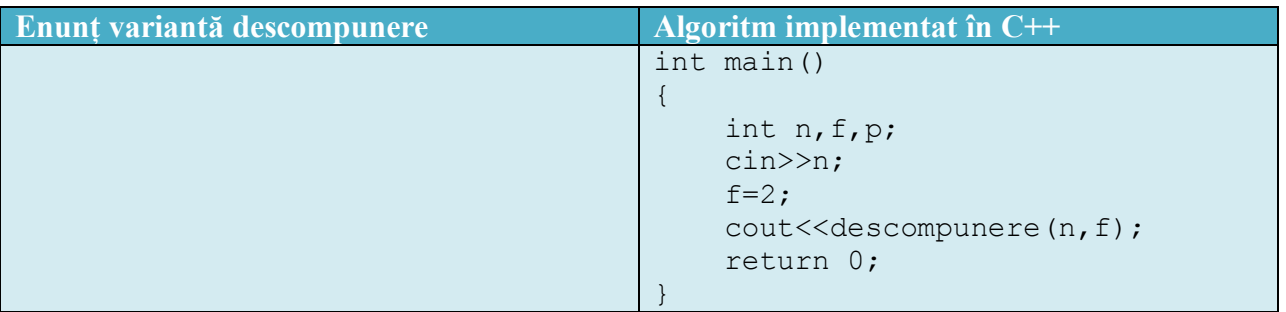

### **Probleme rezolvate**

1. Se dau două numere naturale nenule **a** și **b**. Să se determine numărul din intervalul [**a**,**b**] care are număr maxim de divizori. Dacă există mai multe asemenea numere, se va afișa cel mai mare dintre ele.

Exemplu: pentru **a=4** și **b=19** se va afișa **18** deoarece este numărul cu cel mai mare număr de divizori (12 și 18 au câte 6 divizori, dar 18 este mai mare).

```
#include <iostream>
#include <cmath>
using namespace std;
int numar_divizori(int n)
{
    int p=0, f=2, nr=1;
     while(n>1)
     {
        p=0;while(n<sup>8</sup>f==0)\{ p++;
             n=n/f; }
         if(p>0) nr=nr*(p+1);
        f++; }
     return nr;
}
int main()
{
     int a,b,x,maxx=0,val,nr;
     cin>>a>>b;
```

```
for(x=a; x\le b; x++) {
         nr=numar_divizori(x);
         if(nr>=maxx)
\{ maxx=nr;
             val=x;
 }
     }
    cout<<val;
     return 0;
}
```
2. Problema **arma –** Olimpiada Județeană de Informatică, clasa a VIII-a, 2016

#### **Enunț**

În anul 2214 a izbucnit primul război interstelar. Pământul a fost atacat de către n civilizaţii extraterestre, pe care le vom numerota pentru simplicitate de la 1 la n.

Pentru a se apăra, pământenii au inventat o armă specială ce poate fi încărcată cu proiectile de diferite greutăți, fabricate dintr-un material special denumit narun. Dacă arma este programată la nivelul p, atunci un proiectil de greutate k va ajunge exact la distanta kp km (k la puterea p) față de Pământ şi dacă în acel punct se află cartierul general al unui atacator, acesta va fi distrus. De exemplu, dacă arma este programată la nivelul 2, un proiectil de greutate 10 va distruge cartierul general al extraterestrilor situat la distanța  $102 = 100$  km de Pământ.

Arma poate fi încărcată cu proiectile de diferite greutăţi, dar cum narunul este un material foarte rar şi foarte scump, pământenii vor să folosească proiectile cât mai uşoare pentru a distruge cartierele generale inamice.

#### **Cerință**

Cunoscându-se **n**, numărul atacatorilor, precum şi cele **n** distanţe până la cartierele generale ale acestora, să se scrie un program care determină:

- 1. cantitatea minimă de narun necesară pentru a distruge toate cartierele generale inamice;
- 2. nivelurile la care trebuie programată arma, pentru a distruge fiecare cartier general inamic cu o cantitate minimă de narun.

#### **Date de intrare**

Fișierul de intrare **arma.in** conține pe prima linie un număr natural **c** reprezentând cerinţa care trebuie să fie rezolvată (1 sau 2). Pe cea de a doua linie se află numărul natural **n**, reprezentând numărul atacatorilor. Pe următoarele **n** linii se află **n** numere naturale, câte un număr pe o linie; pe cea de a i-a linie dintre cele **n** (1≤i≤**n**) se află distanţa faţă de Pământ a cartierului general al celei de a i-a civilizaţii extraterestre.

### **Date de ieșire**

Dacă cerinţa c=1, atunci pe prima linie a fişierului **arma.out** va fi scris un număr natural reprezentând cantitatea minimă de narun necesară distrugerii tuturor cartierelor generale inamice. Dacă cerinţa este c=2, atunci fişierul de ieşire **arma.out** va conţine n linii. Pe a i-a linie **(1≤i≤n)**  se va scrie nivelul la care trebuie programată arma pentru a distruge cartierul general al celei de a i-a civilizaţii extraterestre.

# **Restricții și precizări**

- **•**  $1 \le n \le 10000$
- Distanţele până la cartierele generale inamice sunt numere naturale nenule ≤ 2.000.000.000.
- Pentru 50% dintre teste cerința este 1.

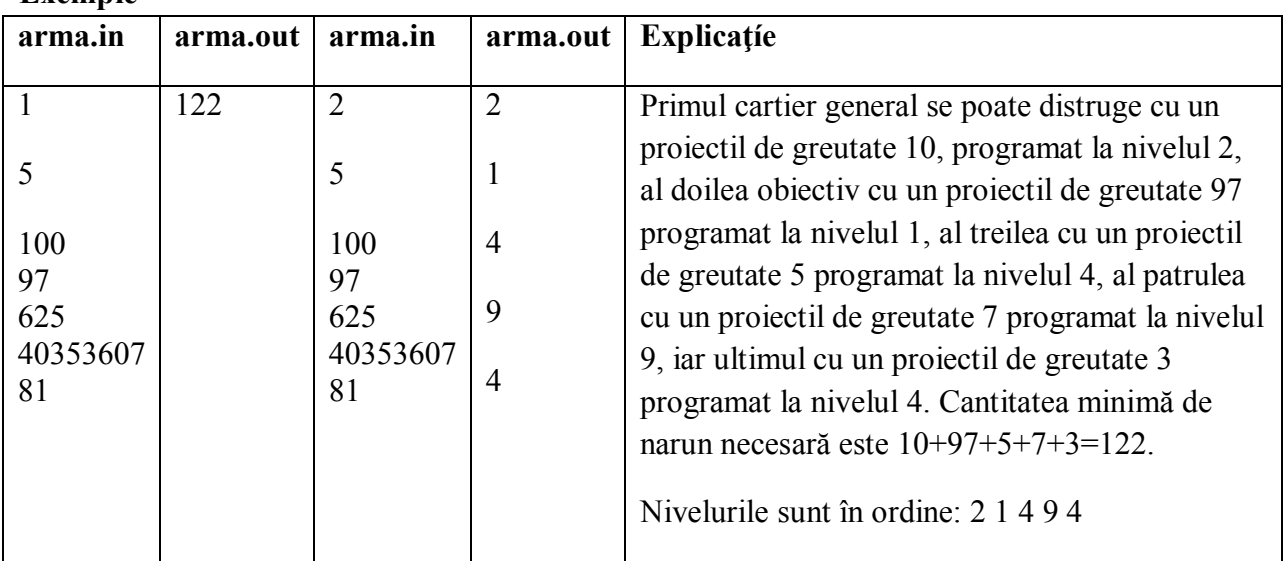

**Exemple**

**Timp maxim de execuţie/test: 0.6 secunde Memorie totală disponibilă 4 MB, din care 2 MB pentru stivă Dimensiunea maximă a sursei: 10 KB**

#### **Descrierea soluției:**

Folosind ciurul lui Eratostene, se generează numerele prime până la 48.000 cu ajutorul vectorului **a,** totodată se memorează numerele prime în vectorul **prime.**

Se descompune în factori primi fiecare număr citit, folosind pentru alegerea factorilor vectorul **prime**. Se memorează, pe un rând nou în matricea **v,** pe prima coloană factorul și pe a doua puterea la care apare. Se efectuează apoi cmmdc dintre valorile memorate pe a doua coloană a matricei.

#### **Implementarea în C++:**

```
#include <iostream>
#include <fstream>
using namespace std;
ifstream fin("arma.in");
ofstream fout("arma.out");
int a[500001], prime[100001], nr;
int eratostene()
{
       int i, j;
      for(i=4; i<=48000; i=i+2)
             a[i]=1; nr++;
       prime[nr]=2;
      for(i=3; i<=48000; i=i+2)
        {
             if(a[i]=0)for(j=2; j<=48000/i; j++)a[i * j] = 1;if(a[i]=0) {
                    nr++; prime[nr]=i;
               }
        }
}
int v[100][3];
int main()
{
        eratostene();
        long i, p, a, n, j, num, b, c, r;
       long long T=0;
       fin >> p;
       fin \gg n;
       if(p==1)
        {
             for(i=1; i \le n; i+1)
               {
                    fin \gg a;
                     num=0;
                    j=1; int copie=a;
                    while(a>1 && \dot{\bar{z}} + \bar{z} and \bar{z} and \bar{z} and \bar{z} = \bar{z})
\left\{ \begin{array}{cc} 0 & 0 & 0 \\ 0 & 0 & 0 \\ 0 & 0 & 0 \\ 0 & 0 & 0 \\ 0 & 0 & 0 \\ 0 & 0 & 0 \\ 0 & 0 & 0 \\ 0 & 0 & 0 \\ 0 & 0 & 0 \\ 0 & 0 & 0 \\ 0 & 0 & 0 \\ 0 & 0 & 0 & 0 \\ 0 & 0 & 0 & 0 \\ 0 & 0 & 0 & 0 \\ 0 & 0 & 0 & 0 & 0 \\ 0 & 0 & 0 & 0 & 0 \\ 0 & 0 & 0 & 0 & 0 \\ 0 & 0 & 0 & 0 & 0 \\ 0 & 0 & 0 & 0 & 0
```

```
 if(a%prime[j]==0)
\left\{ \begin{array}{cc} 0 & 0 & 0 \\ 0 & 0 & 0 \\ 0 & 0 & 0 \\ 0 & 0 & 0 \\ 0 & 0 & 0 \\ 0 & 0 & 0 \\ 0 & 0 & 0 \\ 0 & 0 & 0 \\ 0 & 0 & 0 \\ 0 & 0 & 0 \\ 0 & 0 & 0 \\ 0 & 0 & 0 & 0 \\ 0 & 0 & 0 & 0 \\ 0 & 0 & 0 & 0 \\ 0 & 0 & 0 & 0 & 0 \\ 0 & 0 & 0 & 0 & 0 \\ 0 & 0 & 0 & 0 & 0 \\ 0 & 0 & 0 & 0 & 0 \\ 0 & 0 & 0 & 0 & 0 int aux=0;
                                              while(a%prime[j]==0)
                                               {
                                                        aux++;
                                                       a=a/prime[j];
 }
                                              num++;
                                              v[num][1]=prime[j];
                                              v[num][2]=aux;
 }
                                      j++;
 }
                           if(num==0 || (num==1 && v[num][2]==1) || a>1)
                                      T=T+copie;
                            else
\left\{ \begin{array}{cc} 0 & 0 & 0 \\ 0 & 0 & 0 \\ 0 & 0 & 0 \\ 0 & 0 & 0 \\ 0 & 0 & 0 \\ 0 & 0 & 0 \\ 0 & 0 & 0 \\ 0 & 0 & 0 \\ 0 & 0 & 0 \\ 0 & 0 & 0 \\ 0 & 0 & 0 \\ 0 & 0 & 0 & 0 \\ 0 & 0 & 0 & 0 \\ 0 & 0 & 0 & 0 \\ 0 & 0 & 0 & 0 & 0 \\ 0 & 0 & 0 & 0 & 0 \\ 0 & 0 & 0 & 0 & 0 \\ 0 & 0 & 0 & 0 & 0 \\ 0 & 0 & 0 & 0 & 0if(num == 1) T = T + v[num][1]; else
\left\{ \begin{array}{cc} 0 & 0 & 0 \\ 0 & 0 & 0 \\ 0 & 0 & 0 \\ 0 & 0 & 0 \\ 0 & 0 & 0 \\ 0 & 0 & 0 \\ 0 & 0 & 0 \\ 0 & 0 & 0 \\ 0 & 0 & 0 \\ 0 & 0 & 0 \\ 0 & 0 & 0 \\ 0 & 0 & 0 & 0 \\ 0 & 0 & 0 & 0 \\ 0 & 0 & 0 & 0 \\ 0 & 0 & 0 & 0 & 0 \\ 0 & 0 & 0 & 0 & 0 \\ 0 & 0 & 0 & 0 & 0 \\ 0 & 0 & 0 & 0 & 0 \\ 0 & 0 & 0 & 0 & 0b=v[1][2];
                                              for(j=2; j<=num; j++){
                                                       c=v[j][2];r=b%c;
                                                        while(r){
                                                                  b=c;
                                                                 c=r;
                                                                 r=b%c;
 }
                                                       b=c;
 }
                                               if(b==1) T=T+copie;
                                               else
                                               {
                                                         long long pr=1;
                                                        for(j=1; j<=num; j++)for(int k=1; k <= v[j][2]/b; k + +)
                                                                           pr=pr*v[j][1]; T=T+pr;
 }
 }
 }
```

```
 }
                                 fout << T;
                 }
                if(p==2) {
                                 for(i=1; i<=n; i++)\left\{ \begin{array}{ccc} 0 & 0 & 0 \\ 0 & 0 & 0 \\ 0 & 0 & 0 \\ 0 & 0 & 0 \\ 0 & 0 & 0 \\ 0 & 0 & 0 \\ 0 & 0 & 0 \\ 0 & 0 & 0 \\ 0 & 0 & 0 \\ 0 & 0 & 0 \\ 0 & 0 & 0 \\ 0 & 0 & 0 \\ 0 & 0 & 0 \\ 0 & 0 & 0 & 0 \\ 0 & 0 & 0 & 0 \\ 0 & 0 & 0 & 0 \\ 0 & 0 & 0 & 0 \\ 0 & 0 & 0 & 0 & 0 \\ 0 & 0 & 0 & 0 & 0 \\ 0 & 0 & 0 & 0 & 0fin \gg a;
                                                  num=0;
                                                 j=1; int copie=a;
                                                 while(a>1 && \dot{\bar{z}} + \dot{\bar{z}} + \dot{\bar{z}} + \dot{\bar{z}} + \dot{\bar{z}} + \dot{\bar{z}} + \dot{\bar{z}} + \dot{\bar{z}} + \dot{\bar{z}} + \dot{\bar{z}} + \dot{\bar{z}} + \dot{\bar{z}} + \dot{\bar{z}} + \dot{\bar{z}} + \dot{\bar{z}} + \dot{\bar{z}} + \dot{\bar{z}} + \dot{\\left\{ \begin{array}{cc} 0 & 0 & 0 \\ 0 & 0 & 0 \\ 0 & 0 & 0 \\ 0 & 0 & 0 \\ 0 & 0 & 0 \\ 0 & 0 & 0 \\ 0 & 0 & 0 \\ 0 & 0 & 0 \\ 0 & 0 & 0 \\ 0 & 0 & 0 \\ 0 & 0 & 0 \\ 0 & 0 & 0 & 0 \\ 0 & 0 & 0 & 0 \\ 0 & 0 & 0 & 0 \\ 0 & 0 & 0 & 0 & 0 \\ 0 & 0 & 0 & 0 & 0 \\ 0 & 0 & 0 & 0 & 0 \\ 0 & 0 & 0 & 0 & 0 \\ 0 & 0 & 0 & 0 & 0 if(a%prime[j]==0)
\left\{ \begin{array}{cc} 0 & 0 & 0 \\ 0 & 0 & 0 \\ 0 & 0 & 0 \\ 0 & 0 & 0 \\ 0 & 0 & 0 \\ 0 & 0 & 0 \\ 0 & 0 & 0 \\ 0 & 0 & 0 \\ 0 & 0 & 0 \\ 0 & 0 & 0 \\ 0 & 0 & 0 \\ 0 & 0 & 0 \\ 0 & 0 & 0 & 0 \\ 0 & 0 & 0 & 0 \\ 0 & 0 & 0 & 0 \\ 0 & 0 & 0 & 0 & 0 \\ 0 & 0 & 0 & 0 & 0 \\ 0 & 0 & 0 & 0 & 0 \\ 0 & 0 & 0 & 0 & 0 & 0 \\ 0 int aux=0;
                                                                                   while(a%prime[j]==0)
                                                                                    {
                                                                                                     aux++;
                                                                                                     a=a/prime[j];
 }
                                                                                   num++;
                                                                                   v[num][1]=prime[j];
                                                                                   v[num][2]=aux; }
                                                                   j++;
 }
                                                 if(num==0 || (num==1 && v[num][2]==1) || a>1)
                                                                   fout \langle\langle 1 \rangle \langle \langle \cdots \rangle n";
                                                  else
\left\{ \begin{array}{cc} 0 & 0 & 0 \\ 0 & 0 & 0 \\ 0 & 0 & 0 \\ 0 & 0 & 0 \\ 0 & 0 & 0 \\ 0 & 0 & 0 \\ 0 & 0 & 0 \\ 0 & 0 & 0 \\ 0 & 0 & 0 \\ 0 & 0 & 0 \\ 0 & 0 & 0 \\ 0 & 0 & 0 & 0 \\ 0 & 0 & 0 & 0 \\ 0 & 0 & 0 & 0 \\ 0 & 0 & 0 & 0 & 0 \\ 0 & 0 & 0 & 0 & 0 \\ 0 & 0 & 0 & 0 & 0 \\ 0 & 0 & 0 & 0 & 0 \\ 0 & 0 & 0 & 0 & 0if(num==1) fout << v[1][2] << "\n";
                                                                    else
\left\{ \begin{array}{cc} 0 & 0 & 0 \\ 0 & 0 & 0 \\ 0 & 0 & 0 \\ 0 & 0 & 0 \\ 0 & 0 & 0 \\ 0 & 0 & 0 \\ 0 & 0 & 0 \\ 0 & 0 & 0 \\ 0 & 0 & 0 \\ 0 & 0 & 0 \\ 0 & 0 & 0 \\ 0 & 0 & 0 \\ 0 & 0 & 0 & 0 \\ 0 & 0 & 0 & 0 \\ 0 & 0 & 0 & 0 \\ 0 & 0 & 0 & 0 & 0 \\ 0 & 0 & 0 & 0 & 0 \\ 0 & 0 & 0 & 0 & 0 \\ 0 & 0 & 0 & 0 & 0 & 0 \\ 0b=v[1][2];
                                                                                   for(j=2; j<=num; j++){
                                                                                                     c=v[j][2];
                                                                                                     r=b%c;
                                                                                                      while(r)
                                                                                                      {
                                                                                                                     b=c;c=r;
                                                                                                                      r=b%c;
 }
```

```
b=c; }
            fout << b << "\n";
 }
 }
     }
   }
   return 0;
```
# **Aplicații ale descompunerii în factori primi**

Un număr natural nenul **n** mai mare decât **1** se poate scrie astfel:

$$
n=f_1^{p1}\ast f_2^{p2}\ast \ldots \ast f_k^{pk}
$$

Exemplu:  $n=20$  se scrie ca  $2^{2}*5^{1}$ . Deci n are  $k=2$  factori în descompunerea în factori primi.

# **1. Numărul de divizori**

}

Numărul de divizori ai numărului **n** se poate afla după formula:

$$
nr = (p_1 + 1) * (p_2 + 1) * ... * (p_k + 1)
$$

Exemplu: **n=20** are (2+1)\*(1+1) divizori, adică **6**: 1, 2, 4, 5, 10, 20

# *Programul C++:*

```
#include <iostream>
using namespace std;
int main()
{
     int n, f, p=0, nr=1; cin>>n;
     f=2;while(n \text{\textdegree} f == 0) {
          n=n/f;p++; }
     if(p>0)
```

```
nr=nr*(p+1);f=3; while(n>1)
     {
       p=0;while(nf==0)\{n=n/f; p++;
        }
       if(p>0)nr=nr*(p+1);
       f=f+2; }
   cout<<nr;
    return 0;
```
#### **2. Suma divizorilor**

}

Suma divizorilor numărului **n** se poate afla după formula:

$$
S = \frac{f_1^{p1+1}-1}{f_1-1}*\frac{f_2^{p2+1}-1}{f_2-1}*\ldots*\frac{f_k^{pk+1}-1}{f_k-1}
$$

Exemplu: Pentru **n=20** suma divizorilor este  $S = \frac{2^{3}-1}{3}$  $\frac{2^3-1}{2-1} * \frac{5^2-1}{5-1}$  $\frac{5-1}{5-1}$  = 42

#### *Programul C++:*

```
#include <iostream>
using namespace std;
int main()
{
     int n,f,p=0,S=1,nr;
     cin>>n;
    f=2; while(n>1)
     {
        p=1; nr=0;
        while(nf==0)
```

```
 {
             n=n/f; p=p*f;
              nr++;
          }
         if(nr>0)
             S=S*(p*f-1)/(f-1);f=f+1; }
     cout<<S;
     return 0;
}
```
#### **3. Indicatorul lui Euler**

Indicatorul lui Euler sau **totient** reprezintă numărul de numere prime cu **n,** mai mici sau egale cu **n.** Acesta se calculează după formula:

$$
\varphi(n) = n * \left(1 - \frac{1}{f_1}\right) * \left(1 - \frac{1}{f_2}\right) * \dots * \left(1 - \frac{1}{f_k}\right)
$$
  
sau  

$$
\varphi(n) = (f_1 - 1) * f_1^{p_1 - 1} * (f_2 - 1) * f_2^{p_2 - 1} * \dots * (f_k - 1) * f_k^{pk - 1}
$$

Exemplu: Pentru **n=20**  $\varphi(n) = 20 * (1 - \frac{1}{2})$  $\frac{1}{2}$  ) \*  $\left(1 - \frac{1}{5}\right)$  $(\frac{1}{5}) = 8$ 

#### *Programul C++:*

```
#include <iostream>
using namespace std;
int main()
{
    int n, f, p=0, fi=1, nr; cin>>n;
    f=2; while(n>1)
     {
        p=1; nr=0;
         while(n%f==0)
\{
```

```
n=n/f;
            p=p*f;
           nr++; }
       if(nr>0) {
           p=p/f;
           fi=fi*(f-1)*p;
 }
       f=f+1:
    }
   cout<<fi;
    return 0;
```
### **Probleme propuse**

#### **Factorial**

}

- 1. Se dă un număr natural **n.** Afișați în câte zerouri se termină **n!** (**n!=1\*2\*3\*...\*n**).
- 2. Se dă un număr natural **n.** Afișați ultima cifră nenulă din scrierea lui **n!**

#### **Produsul a n numere**

3. Se dă un număr natural **n (n<=1.000.000)** și **n** numere naturale nenule cu maxim 9 cifre fiecare. Afișați numărul de zerouri în care se termină produsul acestor numere.

#### **Concurs**

4. Olimpiada Națională de Informatică, clasa a 5-a, 2017 – problema **prime**

#### **Enunț**

Eu sunt fascinată de numerele prime. Consider că numerele prime sunt "scheletul" tuturor numerelor sau "atomii" acestora, pentru că orice număr natural mai mare decât 1 poate fi scris ca un produs de numere prime. Recent am aflat şi alte proprietăţi interesante legate de numerele prime, de exemplu: 1. În şirul Fibonacci există o infinitate de numere prime. Vă mai amintiţi şirul Fibonacci? 0, 1, 1, 2, 3, 5, 8, 13, ... Este şirul în care fiecare termen, exceptând primii doi, se obţine ca suma celor doi termeni care îl precedă. 2. Există numere naturale denumite "economice". Un număr natural este economic dacă numărul de cifre necesare pentru scrierea sa este mai mare decât numărul de cifre necesare pentru scrierea descompunerii sale în factori primi (adică decât numărul de cifre necesare pentru scrierea factorilor primi şi a puterilor acestora). De exemplu 128 este economic pentru că 128 se scrie cu 3 cifre, iar descompunerea sa în factori primi se scrie cu două cifre (2 7 ); 4374 este economic pentru că se scrie cu 4 cifre, în timp ce descompunerea sa în factori primi se scrie cu 3 cifre (2\*37 ) Observaţi că atunci când un factor prim apare la puterea 1, aceasta nu este necesar să fie scrisă. 3. Multe numere naturale pot fi scrise ca sumă de două numere prime. Dar nu toate. De exemplu, 121 nu poate fi scris ca sumă de două numere prime.

### **Cerinţă**

Scrieți un program care citește numărul natural **n** și o secvență de **n** numere naturale, apoi rezolvă următoarele cerinţe:

1. determină şi afişează câte dintre numerele din secvenţa dată sunt numere prime din şirul Fibonacci;

2. determină și afișează câte dintre numerele din secvența dată sunt numere economice;

3. determină și afișează câte dintre numerele din secvența dată nu pot fi scrise ca sumă de două numere prime.

### **Date de intrare**

Fişierul de intrare **prime.in** conţine pe prima linie un număr natural **c** care reprezintă cerinţa (1, 2 sau 3). Pe a doua linie se află numărul natural **n**. Pe a treia linie se află o secvenţă de **n** numere naturale separate prin spaţii.

#### **Date de ieşire**

Fisierul de ieșire **prime.out** va conține o singură linie pe care va fi scris răspunsul la cerința din fişierul de intrare.

#### **Restricţii şi precizări**

- $\bullet$  1 < n < 50
- Dacă c=1 sau c=3 numerele naturale din şir sunt mai mari decât 1 şi mai mici decât 107.
- Dacă c=2 numerele naturale din şir sunt mai mari decât 1 şi mai mici decât 1014 .
- Pentru rezolvarea corectă a cerinţei 1 se acordă 20 de puncte; pentru rezolvarea corectă a cerinței 2 se acordă 50 de puncte, iar pentru rezolvarea corectă a cerinței 3 se acordă 30 de puncte.

#### **Exemple**

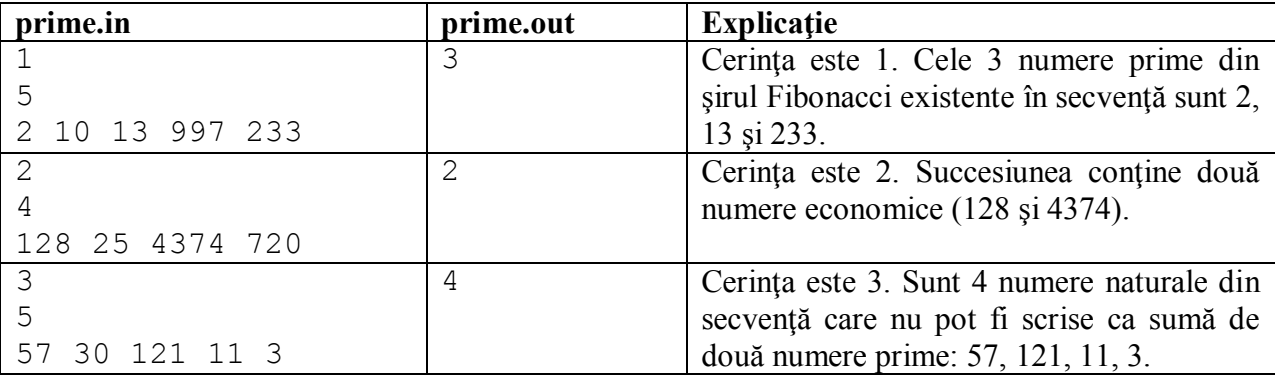

Timp maxim de execuție/test: 1.2 secunde

Memorie totală disponibilă 24 MB din care 1 MB pentru stivă

Dimensiunea maximă a sursei: 15 KB

5. Problema **grea**, autor Cristian Dospra - EMPOWERSOFT, 2017, clasa a 6-a

# **Enunț**

Vrăjitorul Arpsod are foarte multă treabă, așa că s-a gândit să vă ocupe timpul cu o problemă foarte grea, astfel încât acesta să poată lucra liniștit la proiectele sale despre stăpânirea lumii. Acesta vă dă T numere naturale. Pentru fiecare număr A trebuie să găsiți cel mai mare K cu proprietatea că există un șir B de numere naturale, nu neapărat distincte, astfel încât:

 $(B1 + 1)(B2 + 1)...(BK + 1) = A$ .

# **Cerință**

Arătați-i vrăjitorului că problema nu e suficient de grea pentru voi, găsind numărul K cerut într-un timp cât mai scurt, pentru fiecare din cele T numere.

### **Date de intrare**

Fisierul grea.in va contine pe prima linie numărul natural T, reprezentând numărul de valori date. Urmează apoi T linii. Pe fiecare linie va exista un număr A, numărul dat de Arpsod.

### **Date de ieșire**

Fișierul grea.out, va conține T linii. Pe fiecare linie va exista un număr K, reprezentând numărul maxim de termeni pe care îi poate avea șirul, astfel încât să respecte proprietatea cerută. Prima linie reprezintă raspunsul pentru primul număr, a doua penrtu cel de-al doilea … şamd.

# **Restricții și precizări**

- $1 \le T \le 500$
- $\bullet$   $1.000 \leq A \leq 2.000,000,000$

#### **Exemplu**

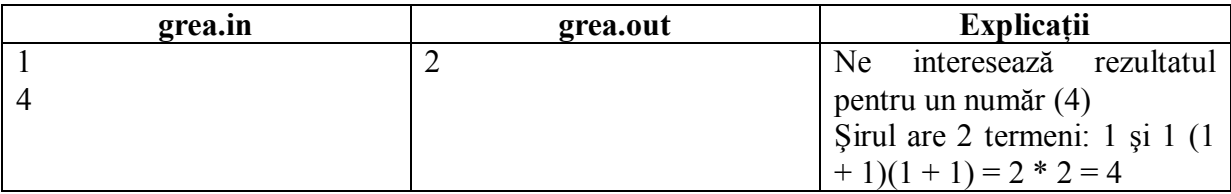

6. Problema **maxD –** Olimpiada Județeană de Informatică, clasa a 9-a, 2005

# **Enunt**

Fiind elev în clasa a IX-a, George, îşi propune să studieze capitolul divizibilitate cât mai bine. Ajungând la numărul de divizori asociat unui număr natural, constată că sunt numere într-un interval dat, cu acelaşi număr de divizori.

De exemplu, în intervalul [1, 10], 6, 8 şi 10 au acelaşi număr de divizori, egal cu 4. De asemenea, 4 şi 9 au acelaşi număr de divizori, egal cu 3 etc.

# **Cerință**

Scrieţi un program care pentru un interval dat determină care este cel mai mic număr din interval ce are număr maxim de divizori. Dacă sunt mai multe numere cu această proprietate se cere să se numere câte sunt.

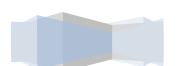

#### **Date de intrare**

Fişierul de intrare **maxd.in** conţine pe prima linie două numere a şi b separate prin spaţiu (a≤b) reprezentând extremităţile intervalului.

### **Date de ieșire**

Fişierul de ieşire **maxd.out** va conţine pe prima linie trei numere separate prin câte un spatiu *min nrdiv contor* cu semnificatia:

- *min* cea mai mică valoare din interval care are număr maxim de divizori
- *nrdiv* numărul de divizori ai lui *min*
- *contor* câte numere din intervalul citit mai au acelaşi număr de divizori egal cu *nrdiv*

# **Restricții și precizări**

- $\bullet$  *1* ≤ *a* ≤ *b* ≤ 1000000000
- *0 ≤ b - a ≤ 10000*

#### **Exemplu**

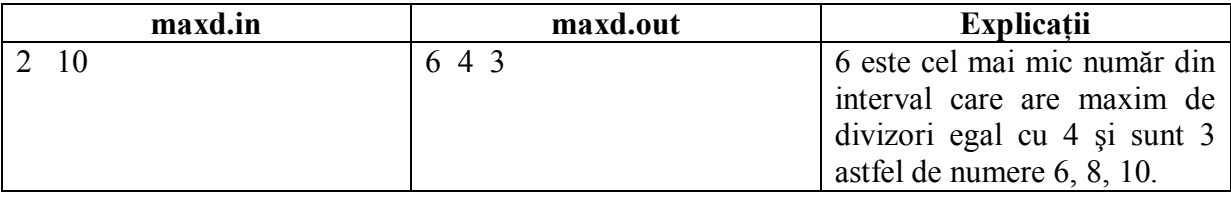

7. Problema **miny** - Concursul National Grigore Moisil, Lugoj, 2013, autor Carmen Mincă **Enunt**

Fie N un număr natural nenul şi N numere naturale nenule: x1, x2,…, xN.

Fie P produsul acestor N numere,  $P=x1 \cdot x2 \cdot ... \cdot xN$ .

#### **Cerință**

Scrieţi un program care să citească numerele N, x1, x2,…, xN şi apoi să determine:

a) cifra zecilor produsului P;

b) cel mai mic număr natural Y, pentru care există numărul natural K astfel încât  $Y^k= P$ .

#### **Date de intrare**

Fișierul de intrare **miny.in** conţine două linii. Pe prima linie este scris numărul natural N. Pe următoarea linie sunt scrise cele N numere naturale x1, x2,…, xN, separate prin câte un spațiu.

#### **Date de ieșire**

Fișierul de ieșire **miny.out** va conține:

- pe prima linie o cifră reprezentând cifra zecilor produsului *P*;
- pe a doua linie numărul natural M de factori primi din descompunerea în factori primi a numărului *Y*;
- pe fiecare dintre următoarele *M* linii (câte o linie pentru fiecare factor prim din descompunere) câte două valori *F* și *E*, separate printr-un singur spațiu, *F* reprezentând factorul prim iar *E* exponentul acestui factor din descompunerea în factori primi a lui *Y*; scrierea în fişier a acestor factori primi se va face în ordinea crescătoare a valorii lor.

#### **Restricții și precizări**

- $\bullet$  *2* ≤ *N* ≤ *50000*
- $2 ≤ x_1, x_2, \ldots, x_N ≤ 10000$
- pentru rezolvarea corectă a cerinței a) se acordă *20%* din punctaj iar pentru rezolvarea corectă a ambelor cerințe se acordă *100%* din punctaj.

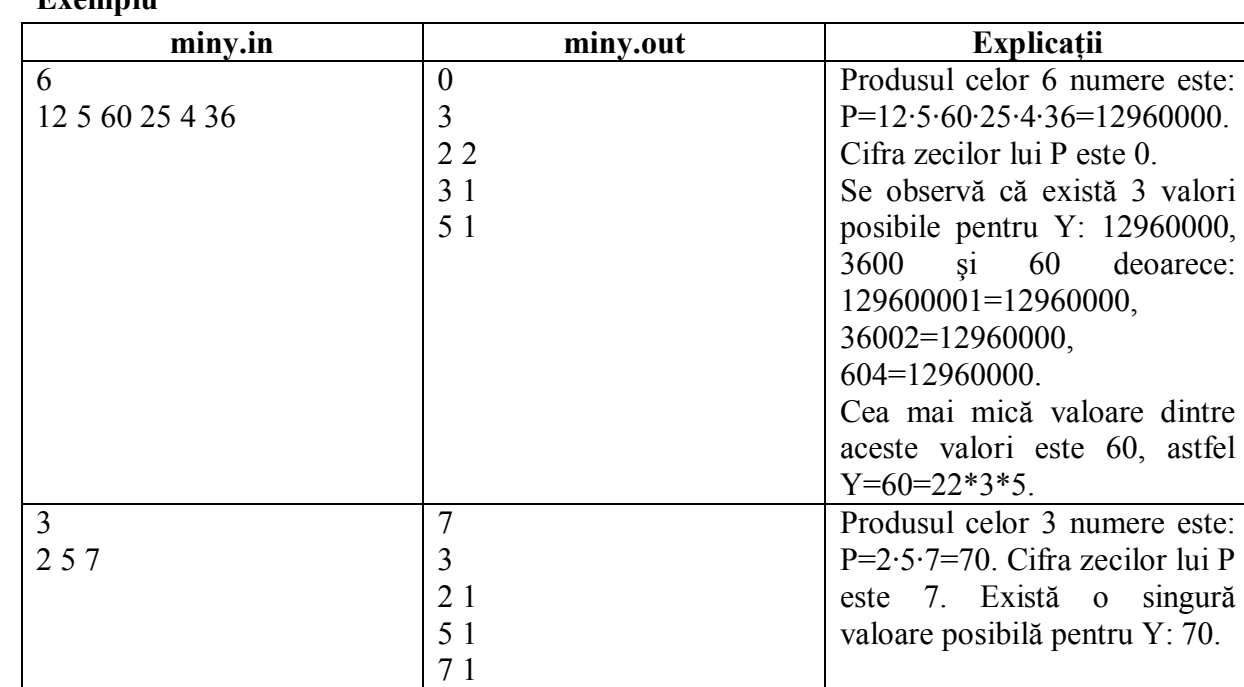

#### **Exemplu**

#### **Diverse**

- 8. Se dau n numere naturale şi un număr natural k. Afişaţi acele numere date care au cel puţin k divizori. (*Variantă Bacalaureat 2009*)
- 9. Din fișierul text **descompunere.in** se citesc maxim 1000 de numere naturale nenule, mai mari decât 1. Afișați câte dintre numerele citite au exact **k** factori în descompunerea în factori primi.
- 10. Din fișierul text **descompunere.in** se citesc maxim 1000 de numere naturale nenule, mai mari decât 1. Afișați câte dintre numerele citite au exact **același număr de** factori în descompunerea în factori primi.
- 11. Din fișierul text **descompunere.in** se citesc maxim 1000 de numere naturale nenule cu maxim 3 cifre fiecare, mai mari decât 1. Afișați, în ordine crescătoare, numerele prime.
- 12. Din fișierul text **descompunere.in** se citesc maxim 1000 de numere naturale nenule, mai mari decât 1. Afișați, pe câte un rând al ecranului, cel mai mic și cel mai mare divizor prim al fiecărui număr citit, separate prin câte un spațiu, pentru toate numerele care au un număr de divizori mai mare strict decât 3.